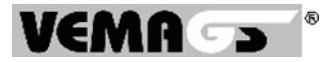

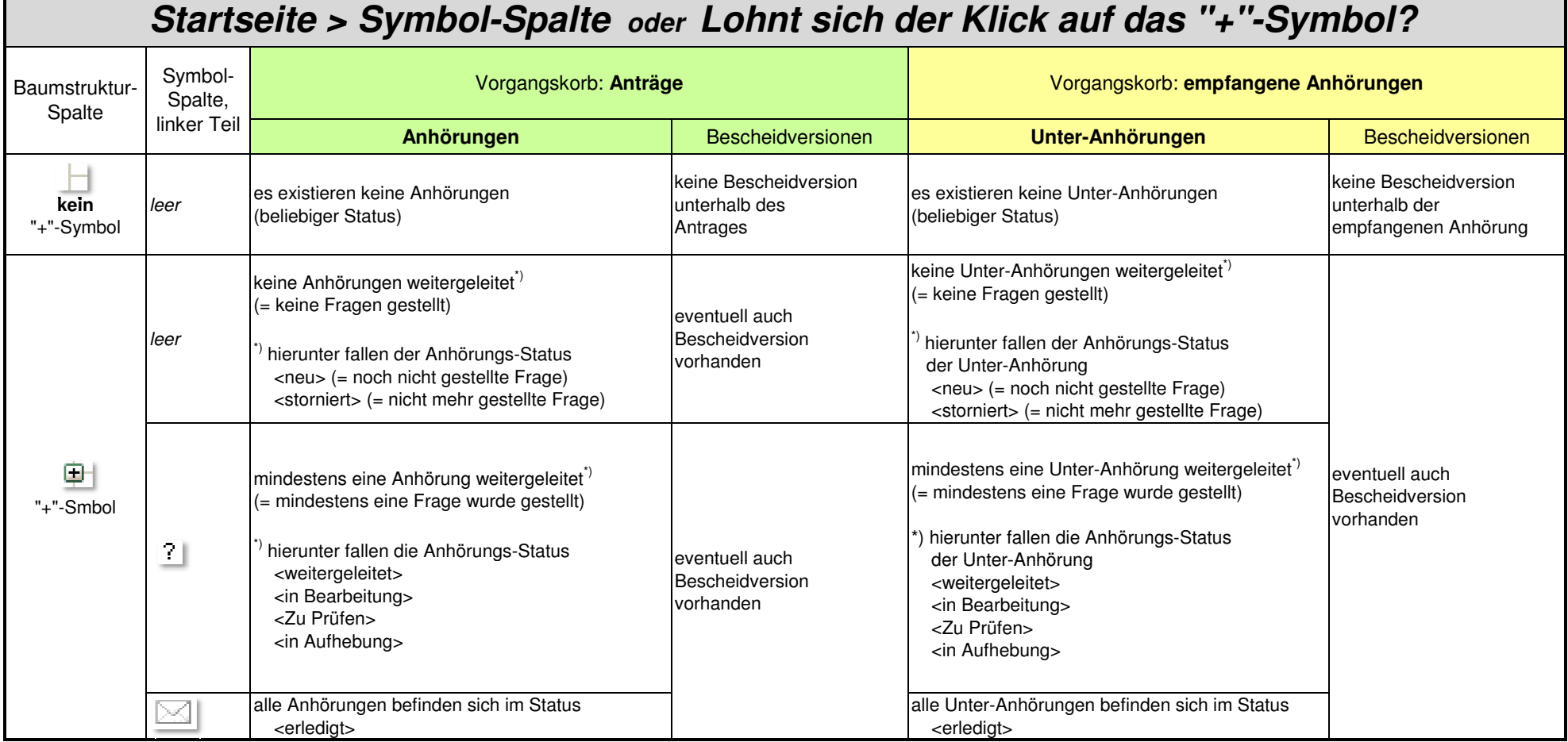

Anmerkung:

 Das gezeigte Symbol im linken Teil (Fragezeichen oder "geschlossener Briefumschlag") bezieht sich immer auf den Anhörungsstatus der darunter liegenden Anhörungen, nicht jedoch auf diebetrachtete Vorgangszeile.

Die Baumstruktur mit dem Anhak-Kästchen (für das [Zuweisen] an einen Benutzer des Anwenders) und die 2-teilige Symbol-Spalte befinden sich auch bei [Startseite anpassen] immer links von den Synopsen (Vorgangszeilen).